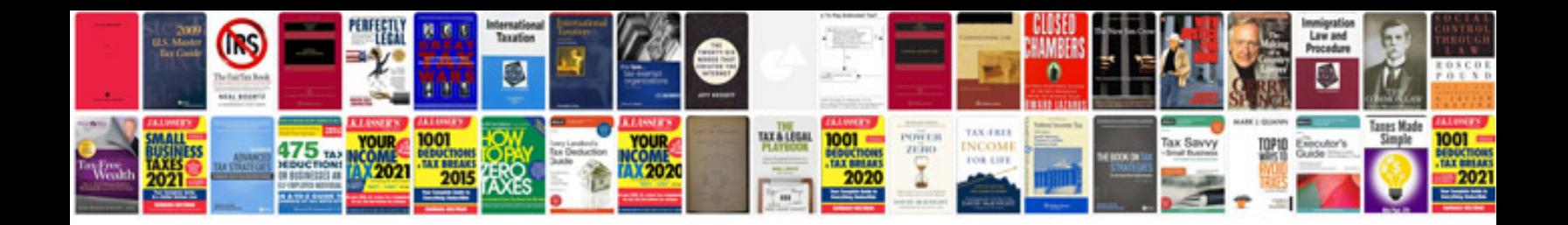

**Ford ids download**

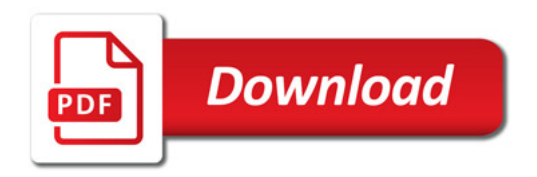

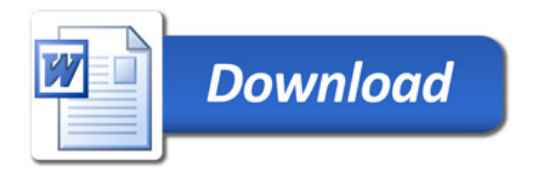